## SUPER DECISIONS SOFTWARE

You may encounter problems at the non-secure http://www.superdecisions.com/ website.

In this case, type the web address <u>https://www.superdecisions.com/</u> into the address bar of your browser to use the secure website.

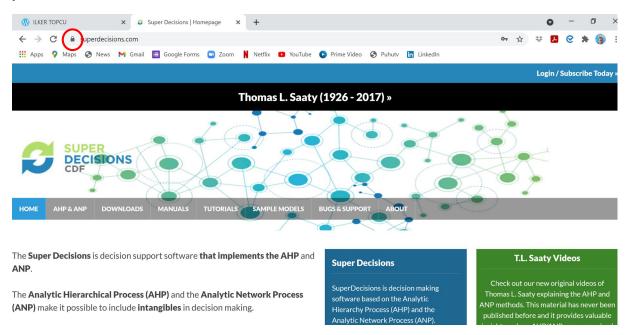

ALTERNATIVELY, if you visit the non-secure website by typing "superdecisions.com" into the address bar, then click "Login / Subscribe Today"

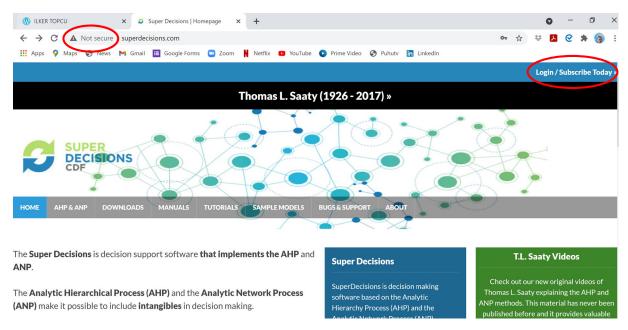

| 1 ILKER TOPCU        | × Super Decisions   Homepage  | × +                   |                   |           |                                       |                  | 0             | -             | ٥        | ×   |
|----------------------|-------------------------------|-----------------------|-------------------|-----------|---------------------------------------|------------------|---------------|---------------|----------|-----|
| ← → C ▲ Not secure   | superdecisions.com/#login-box |                       |                   |           | 07                                    | ☆ ♥              | А             | 0             | F 🍘      | :   |
| 👯 Apps 💡 Maps 🚱 News | M Gmail 🧮 Google Forms 🛄 Zoor | n 🕺 Netflix 🕒 YouTube | e 🕑 Prime Video 🚱 | Puhutv in | LinkedIn                              |                  |               |               |          |     |
|                      |                               |                       |                   |           | Login                                 |                  |               |               |          |     |
|                      |                               |                       |                   |           | Username                              |                  |               |               |          |     |
|                      |                               |                       |                   |           | Password                              |                  |               |               |          |     |
|                      |                               |                       |                   |           |                                       |                  |               |               |          |     |
|                      |                               |                       |                   |           | Forgot your username or pass          | word? <u>Get</u> | <u>help »</u> |               |          |     |
|                      |                               |                       |                   |           | Don't have a login? Create one        | today »          |               | -             |          |     |
|                      |                               |                       |                   | <         | Use our secure website: <u>https:</u> | //www.sur        | oerdeci       | <u>sions.</u> | com      |     |
|                      |                               |                       |                   |           |                                       | Lo               | gin / Su      | ıbscri        | be Today | y » |

At the login box page, click "Use our secure website: <u>https://www.superdecisions.com</u>".